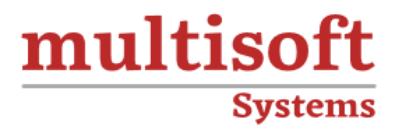

# **WorkSoft Certify Automation Training** COURSE CONTENT

## **GET IN TOUCH**

Multisoft Systems<br>B - 125, Sector - 2, Noida

(+91) 9810-306-956

info@multisoftsystems.com

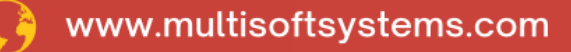

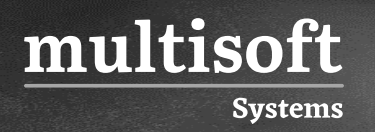

#### **About Multisoft**

Train yourself with the best and develop valuable in-demand skills with Multisoft Systems. A leading certification training provider, Multisoft collaborates with top technologies to bring world-class one-on-one and certification trainings. With the goal to empower professionals and business across the globe, we offer more than 1500 training courses, which are delivered by Multisoft's global subject matter experts. We offer tailored corporate training; project Based Training, comprehensive learning solution with lifetime e-learning access, after training support and globally recognized training certificates.

#### **About Course**

Multisoft Systems offers a comprehensive WorkSoft Certify Automation training program designed to empower individuals with the knowledge and skills needed to excel in the field of automation testing. This training program is tailored to meet the demands of modern businesses seeking efficient and accurate software testing processes.

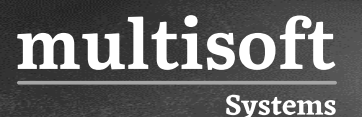

#### **Module 1: Introduction to WorkSoft Certify**

- ✓ WorkSoft Certify Overview
- ✓ Business Process Certification Methodology
- $\checkmark$  Certify Life Cycle Approach
- ✓ Logging On and Off Certify
- ✓ Certify User Interface

#### **Module 2: Define, Develop, and Execute Processes for SAP GUI**

- ✓ Defining and Developing Processes Overview
- ✓ Identifying Processes
- ✓ Naming Conventions
- ✓ Creating Processes Folders
- ✓ Certify LiveTouch Overview
- ✓ Defining and Developing Processes for SAP GUI
- ✓ Defining Processes for the SAP OTC Transaction
- ✓ Executing Processes
- ✓ Interface Learn features
- $\checkmark$  Learning Objects while Adding Steps with LiveTouch
- ✓ Usage of VB / Shell / Windows scripts in WorkSoft processes
- ✓ Process Capture Overview
- $\checkmark$  Executing Processes and Viewing Results
- ✓ Configuration Process Execution
- ✓ Managing Execution Results
- $\checkmark$  Usage of Breakpoints and Set Execution Pointer
- $\checkmark$  Editing Process Steps from the Result Viewer
- ✓ Generating Execution Result Reports

### **Module 3: Variables, Layouts, and Record Sets - Data-Driven Testing**

- ✓ Creating and Using Variables
- $\checkmark$  Defining Variables in Certify
- $\checkmark$  Data Types for Variables
- ✓ Usage of Variables in Certify
- $\checkmark$  Adding Variables to Existing Process Steps
- $\checkmark$  Creating and Managing Layouts
- ✓ What is Layout

multisoft

**Systems** 

- $\checkmark$  Creating Layouts Manually
- ✓ Creating Layouts using Processes
- ✓ Creating Layouts Using the 'Add to Layout' Feature
- ✓ Creating and Adding Record set
- ✓ What is Recordset
- ✓ Creating Recordset
- $\checkmark$  Adding Layouts and Recordset to Existing Process Steps
- ✓ Using the 'Process Usage' Feature to Find Layouts
- ✓ Using the 'Process Usage' Feature to Find Recordset

### **Module 4: Defining and developing processes for Web Portal**

- ✓ Defining and Developing Processes Overview
- ✓ Identifying Processes
- ✓ Naming Conventions
- ✓ Creating Processes Folders
- ✓ Certify Livetouch Overview
- ✓ Defining and Developing Processes for Web
- $\checkmark$  Defining Processes for the Sample web application
- ✓ Executing Processes

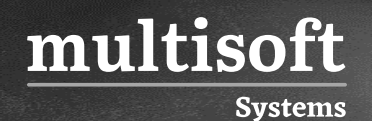

- ✓ Interface Learn features
- ✓ Learning Objects while Adding Steps with Livetouch
- ✓ Process Capture Overview
- ✓ Executing Processes and Viewing Results
- ✓ Configuration Process Execution
- ✓ Managing Execution Results
- ✓ Usage of Breakpoints and Set Execution Pointer
- ✓ Editing Process Steps from the Result Viewer
- ✓ Generating Execution Result Reports

#### **Module 5: Miscellaneous features**

- $\checkmark$  How to Identify Test Requirements
- ✓ How to Add Logic to a Process
- ✓ How to Export Data from Certify
- ✓ How to use WorkSoft Lights Out Testing Methodology (WLOT)
- ✓ How to Use the SAP/Web/etc. Learn Utilities
- ✓ How to Identify System Classes and Actions
- ✓ How to Identify SAP Classes and Actions

#### **Module 6: End-To-End process development in WorkSoft Certify for SAP**